## Formato APA para la presentación de trabajos escritos

[Diseño](https://normasapa.com/category/diseno/) 2,397 [Comments](https://normasapa.com/formato-apa-presentacion-trabajos-escritos/#comments)

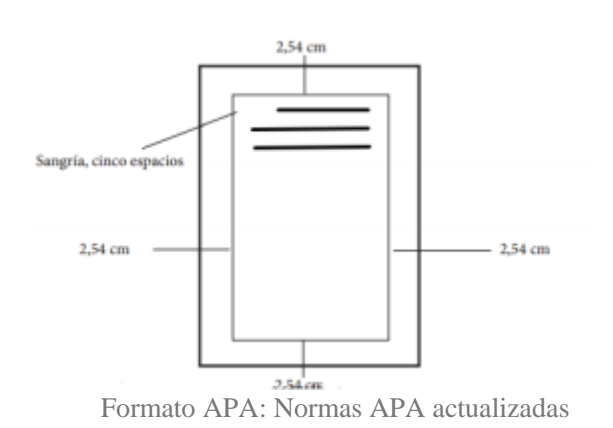

FormatoAPA: presentación con normas APA

**FORMATO APA:** Para presentar un trabajo con **[Formato](http://normasprod.wpengine.com/) APA** se debe tener ciertas consideraciones respecto al formato, a continuación se describe el formato APA para un trabajo académico. A continuación se muestra un ejemplo de forma estándar, tenga en cuenta que su institución puede variar algunos de estos parámetros.

#### **TIPO DE PAPEL**

o *Tamaño:* Carta (Letter) / papel 21.59 cm x 27.94 cm (8 1/2" x 11").

#### **MÁRGENES**

Márgenes indicadas por el formato APA para las páginas del contenido del trabajo escrito:

- o *Hoja:* 2.54 cm (1 pulgada) en cada borde de la hoja (Superior, inferior, izquierda, derecha).
- o Sangría: Es necesario dejar 5 espacios con la barra espaciadora o 0,5cm desde la pestaña diseño de Word, al comienzo de cada de cada párrafo.

### **FUENTE O TIPO DE LETRA**

Los siguientes son as especificaciones del formato APA para el contenido:

- o *Fuente:* Times New Roman
- o *Tamaño:* 12 pts.
- o *Alineamiento:* Izquierda
- o *Interlineado:* 2.

#### **NUMERACIÓN DE PÁGINAS**

Este **estilo APA** o **formato APA** tiene reglas específicas para la numeración de páginas. Los números comienzan en la página del título o portada del documento y deben estar ubicados en la esquina superior derecha. La numeración desde la página de copyright hasta las listas de tablas y figuras incluyendo las páginas de dedicatoria y prefacio deben estar numeradas con números romanos. En el formato APA el contenido del documento (desde introducción en adelante) debe estar numerado con números arábigos.

Al final de esta entrada encontrarás el enlace a la plantilla con estas configuraciones del formato APA,

**ABREVIACIONES EN FORMATO APA.** Las normas APA permiten abreviar ciertas palabras que a continuación se listan:

- o Capítulo: cap.
- o Edición: ed.
- o Edición revisada: ed. rev.
- o Editor (es): Ed. (Eds.)
- o Traductor (es): Trad. (Trads.)
- o Sin fecha: s.f.
- o Página (páginas): p. (pp.)
- o Volumen (Volúmenes): Vol. (Vols.)
- o Número: núm.
- o Parte: Pte.
- o Suplemento: Supl.

Cuando escribas tu texto, intenta utilizar abreviaturas de manera moderada, que sean comúnmente conocidas y solo cuando ayuden al lector a entenderlo. Generalmente se utilizan para evitar una repetición, pero no como un atajo de escritura, ya que a veces es más fácil leer una frase de dos letras que recordar el significado de una abreviatura.

# ¿Como hacer referencias y bibliografía en normas APA?

#### Referencias y [Bibliografía](https://normasapa.com/category/referencias-y-bibliografia/) 872 [Comments](https://normasapa.com/como-hacer-referencias-bibliografia-en-normas-apa/#comments)

Las referencias son las fuentes que se utilizaron de apoyo en el trabajo para sustentar los argumentos o los hechos mencionados, en otras normas se llaman las referencias como [bibliografía.](http://normasprod.wpengine.com/como-hacer-referencias-en-normas-apa/) En el **formato APA** se debe citar la referencia en el texto y adicionalmente agregarla en la lista de referencias. A continuación se muestra un ejemplo de un párrafo con su respectiva cita y como se agrega a la lista de referencias o **bibliografía con normas APA**. Ejemplo de párrafo:

En previas investigaciones hechas por estudiantes de la Universidad Distrital se encontró una correlación entre el numero de invertebrados de la zona y la cantidad de bacterias en el ecosistema (Gutierrez, 2013).

En el ejemplo anterior se utilizó una forma de citar las referencias llamado "formato de paréntesis", adicionalmente existe un formato básico del cual se presenta un ejemplo a continuación:

Como afirma Gutierrez (2013) en previas investigaciones hechas por estudiantes de la Universidad Distrital se encentro una correlación entre el numero de invertebrados de la zona y la cantidad de bacterias en el ecosistema.

Después de haber citado la referencia en el texto se debe agregar en la lista de referencias en el formato según el tipo de publicación que se este referenciando, a continuación se muestra un ejemplo de referencia en la lista:

Gutierrez, R. M, (2013). El impacto de la sobrepoblación de invertebrados en un ecosistema selvático . Revista Mundo Natural, 8, 73-82.

En múltiples ocasiones necesitamos hacer referencia varias veces a un mismo autor o una misma publicación, para esto se debe seguir unas reglas según la cantidad de autores, teniendo en cuenta si es la primera vez que se referencia al autor o si aparece una segunda o más veces en el texto.

A continuación se muestra una tabla con ejemplos para insertar la referencia en el texto tanto del formato básico como del formato de paréntesis:

**Citas**

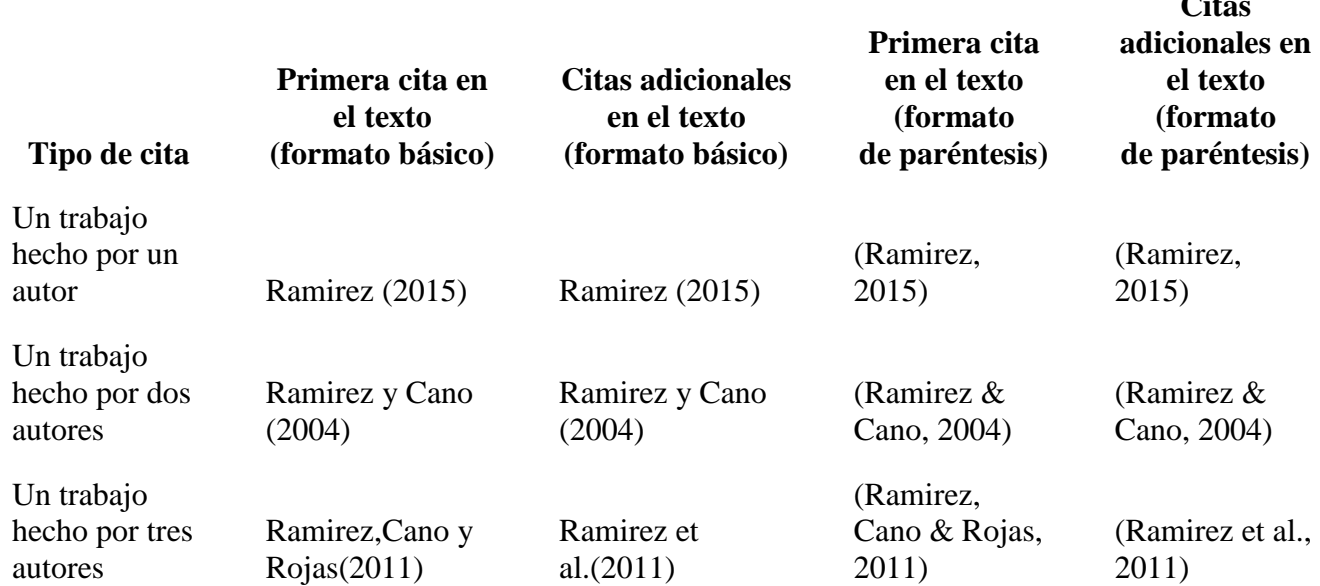

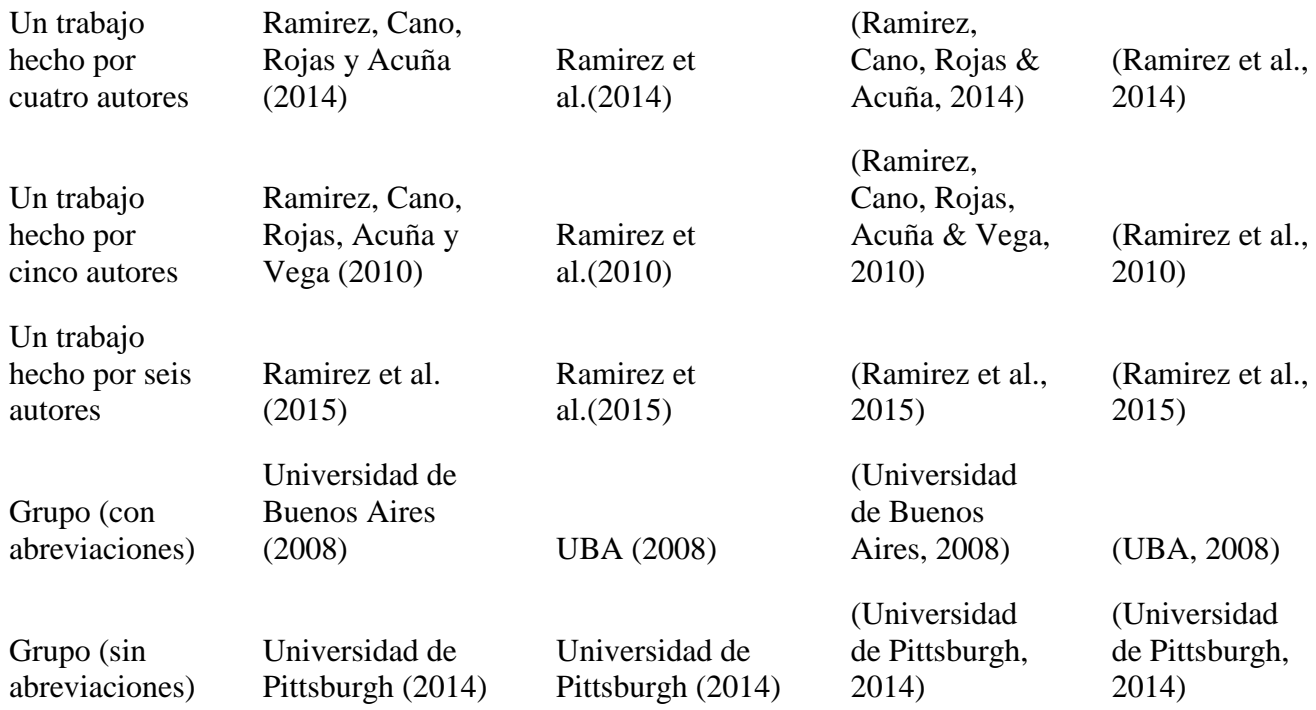

Existen varios tipos de publicaciones como revistas, libros, artículos, vídeos, etc y cada uno tiene su estructura. A continuación se muestra una lista de todas las estructuras de referenciar según el **estilo APA**:

### **CÓMO REFERENCIAR:**

- Cómo hacer [referencias](http://normasprod.wpengine.com/2013/como-hacer-referencias-de-libros-con-normas-apa/) de libros
- Cómo [referenciar](http://normasprod.wpengine.com/2014/como-referenciar-imagenes-figuras-segun-las-normas-apa/) imágenes y figuras
- Cómo Citar y [referenciar](http://normasprod.wpengine.com/2013/como-citar-referenciar-wikipedia-normas-apa/) Wikipedia
- Cómo [referenciar](http://normasprod.wpengine.com/2013/como-referenciar-paginas-web-con-normas-apa/) páginas web
- Cómo [referenciar](http://normasprod.wpengine.com/2013/como-referenciar-blog-con-normas-apa/) un blog
- Cómo [referenciar](http://normasprod.wpengine.com/2013/como-referenciar-articulos-de-revistas-con-normas-apa/) artículos de revistas
- Cómo [referenciar](http://normasprod.wpengine.com/2013/como-referenciar-articulos-de-periodico/) artículos de periódico
- Cómo [referenciar](http://normasprod.wpengine.com/2013/como-referenciar-articulos-cientificos/) artículos científicos
- Cómo [referenciar](http://normasprod.wpengine.com/2014/como-referenciar-videos-de-youtube-o-otra-web-con-normas-apa/) vídeos de youtube (o otra web)
- Cómo [referenciar](http://normasprod.wpengine.com/2013/como-referenciar-video-con-normas-apa/) vídeo
- Cómo referenciar una [enciclopedia](http://normasprod.wpengine.com/2013/como-referenciar-una-enciclipedia-en-linea-en-formato-apa/) en línea
- Cómo referenciar simposio o [conferencia](http://normasprod.wpengine.com/2013/como-referenciar-simposio-o-conferencia-con-normas-apa/)
- Cómo [referenciar](http://normasprod.wpengine.com/2013/como-referenciar-informes-con-normas-apa/) informes
- Cómo [referenciar](http://normasprod.wpengine.com/2013/como-referenciar-una-serie-de-television-con-normas-apa/) una serie de televisión
- Cómo referenciar una película o cinta [cinematográfica](http://normasprod.wpengine.com/2013/como-referenciar-una-pelicula-cinta-cinematografica-con-normas-apa/)
- Cómo [referenciar](http://normasprod.wpengine.com/2013/como-referenciar-una-cancion-una-grabacion-musical-con-normas-apa/) una canción o una grabación musical
- Cómo [referenciar](http://normasprod.wpengine.com/2013/como-referenciar-podcast-con-normas-apa/) un podcast
- Cómo [referenciar](http://normasprod.wpengine.com/2013/como-referenciar-cdrom-con-normas-apa/) un CD-ROM
- Cómo citar y [referenciar](http://normasprod.wpengine.com/2014/como-citar-referenciar-una-ley-usando-normas-apa/) una ley
- Cómo [referenciar](http://normasprod.wpengine.com/2013/como-referenciar-una-fotografia-con-normas-apa/) una fotografía